#### **Objets distribués - Corba - Code Mobile**

Damien Olivier

Damien.Olivier@univ-lehavre.fr

Laboratoire d'informatique du Havre

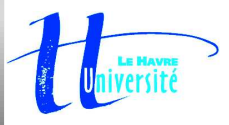

On évoque les technologies actuelles permettant la distribution d'objets dans des environnements de réseaux informatiques : les objets distribués avec Java/RMI, les brokers d'objets à la norme CORBA, les agents mobiles, les applications aux au e-commerce.

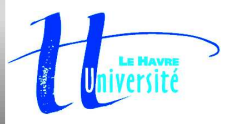

- 1 Concepts sur les systèmes distribués à objets et l'IDL/CORBA (Lundi 20/01/2003 - D. Olivier)
- 2 Les bases de CORBA : ORB, projections, invocation statique (Mardi 21/01/2003 D. Olivier)
- 3 Service de nommage, adaptateur d'objet (POA) et référentiel d'interfaces en CORBA (Vendredi 24/01/2003 - D. Olivier)
- 4 Les mécanismes dynamiques en CORBA (Lundi 27/01/2003 - D. Olivier)
- 5 Codes mobiles et Aglets

(Mardi 28/01/2003 - D. Olivier)

- 6 Applications professionnelles : le e-commerce (1) (Lundi 18/02/2003 - B. Adouobo)
- 7 Applications professionnelles : le e-commerce (2) (Lundi 19/02/2003 - B. Adouobo)
- 8 Applications professionnelles : le e-commerce (3) (Mardi 20/02/2003 - B. Adouobo)

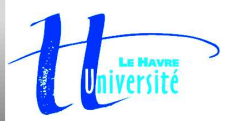

#### **Bilio Webographie de base**

OMG : http://www.omg.org<br>Livres :<br>"Objets répartis, guide de survie" Livres :<br>"Objets"<br>Client<br>Orfali Ed "Objets répartis, guide de survie" "Client server programming with Java & Corba" Orfali, Edwards, Harley - ITP France "CORBA : des concepts à la pratique" Geib, Gransart, Merle - Masson 97 "The CORBA reference guide" A. Pope - Addison Wesley 97 "Au cœur de Corba avec Java" J. Daniel - Vuibert 2000Web :<br>ORBa<br>Corba<br>D. Scl ORBacus http://www.ooc.com CorbaScript http://corbaweb.lifl.fr D. Schmidt Page perso http://www.cs.wustl.edu/˜schmidt/ U. Vienne http://www.infosys.tuwien.ac.at/Research/Corba/

Portail http://www.cetus-links.org/oo\_corba.html

### **6. Les mécanismes dynamiques en**

# **CORBA**

- 6.1 Les types dynamiques
- 6.2 Scénario d'une invocation dynamique
- 6.3 Un client dynamique en C++
- 6.4 Un client dynamique en Java
- 6.5 Gestion et lancement de l'application dynamique répartie
- 6.6 Compléments
	- 6.6.1 Interface de Squelette Dynamique (DSI)
	- 6.6.2 Interopérabilité
	- 6.6.3 Le référentiel d'implémentation (IMR)

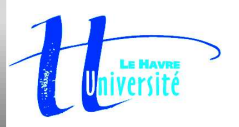

- Les types dynamiques sont à la base des<br>mécanismes dynamiques du Bus Corba :<br>permettent de découvrir dynamiquement mécanismes dynamiques du Bus Corba : ils permettent de découvrir dynamiquement les types de données qui y sont véhiculées.
- $\bullet$ Ils sont auto-descriptifs : Ils contiennent donc à la<br>fois une valeur et une information décrivant le type<br>de celle-ci. fois une valeur et une information décrivant le type de celle-ci.
- Les principaux sont any et TypeCode.

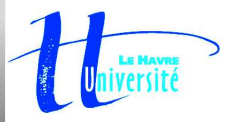

- Le type any est un type dynamique qui contient, de manière interne :
	- · la valeur effective de la donnée ;
	- la valeur effective de la donnée ;<br>la description du type de la vale<br>CORBA : :TypeCode). la description du type de la valeur (de type<br>CORBA : :TypeCode).<br>e receveur d'une structure de type any est : CORBA : :TypeCode).
- Le receveur d'une structure de type any est ainsi<br>toujours capable d'interpréter correctement cette<br>information auto-suffisante. toujours capable d'interpréter correctement cette information auto-suffisante.

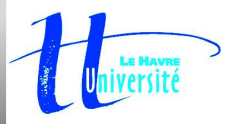

#### Pourquoi le type any ?

- Gestion par une invovation dynamique, du résultat<br>d'une requête sans connaître à priori sa nature.<br>Permet de donner un caractère générique à des d'une requête sans connaître à priori sa nature.
- Permet de donner un caractère générique à des<br>attributs IDL.<br>Exemple : Représentation IDL d'une liste de attributs IDL.
- Exemple : Représentation IDL d'une liste de<br>longueur arbitraire contenant des paramètre<br>arbitraires. longueur arbitraire contenant des paramètres arbitraires.

typedef sequence<any> ListGenerique;

• Par ailleurs, spécification récente d'un type DynAny Par ailleurs, spécification récente d'un type DynAny<br>pour construire dynamiquement des valeurs any ... pour construire dynamiquement des valeurs  $\operatorname{any}$  ...

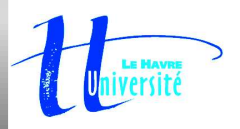

#### Projection/Utilisation du type Any en Java

Créer : On utilise l'opération create\_Any de la Créer : On utilise l'opération create\_Any de la<br>classe ORB. On notera la différence de syntaxe<br>en IDL, Any en Java ou C++). classe ORB. On notera la différence de syntaxe (any en IDL, Any en Java ou C++). Exemple :

org.omg.CORBA.Any <sup>a</sup> <sup>=</sup> orb.create\_any();

• Insérer une valeur : On utilise une méthode Insérer une valeur : On utilise une méthode<br>insert\_xxx (où xxx désigne un nom de t<br>la classe org.omg.CORBA.Any. insert\_xxx (où xxx désigne un nom de type) de la classe org.omg.CORBA.Any. Exemple :

a.insert string("Bonjour");

- a.insert long(6);
- a.insert float(3.14);

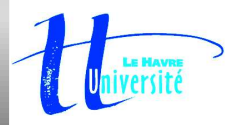

#### Projection/Utilisation du type Any en Java

- Insérer une valeur d'un type utilisateur<br>préalablement décrit en IDL : On utilise<br>Helper associé au type qui contient e préalablement décrit en IDL : On utilise la classe Helper associé au type qui contient elle-même une opération insert.
	- Exemple : soit la description IDL suivante

struct personne

{ string nom; string adresse;};

Après compilation, une classe Helper nommée personneHelper est générée pour la structure personne.

```
personne p = new personne();
p.nom="moi"; p.adresse="ici";
org.omg.CORBA.Any a = orb.create_any();
personneHelper.insert(a, p);
```
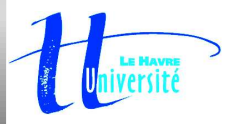

#### Projection/Utilisation du type Any en Java

Extraire une valeur d'un Any : On utilise une<br>méthode extract\_xxx (où xxx désigne un<br>de type) de la classe org.omg.CORBA.Any. méthode extract\_xxx (où xxx désigne un nom float <sup>x</sup> <sup>=</sup> a.extract\_float();

Pour les types utilisateurs, on utilise la méthode extract de la classe Helper correspondante.

personne  $p = personneHe1per.exitact(a);$ 

Le problème qui se pose est bien évidemment de savoir

Comment connaître le type de données contenue dans un Any ?

C'est la notion de TypeCode, que l'on présentera plus loin, qui permet d'y répondre.

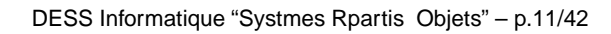

### **6.1.1 Le type Any**

#### Projection/Utilisation du type Any en C++

```
Créer : On effectue une déclaration à l'aide du type CORBA : : Any.<br>
Exemple :<br>
CORBA: : Any a ;<br>
Insérer une valeur : On utilise l'opérateur <<= (écriture dans un flux (<br>
Exemple :
   Exemple :
   CORBA::Any a ;
```
Insérer une valeur : On utilise l'opérateur <<= (écriture dans un flux CORBA).<br>Exemple :<br>a <<= "<sup>Bonjour"</sub>;<br>a <<= (corba::Long) 65;<br>l'insertion d'une valeur d'un type utilisateur préalablement décrit se fait de la l</sup> Exemple :

```
a <<= "Bonjour";
```

```
a <<= (CORBA::Long) 65;
```
L'insertion d'une valeur d'un type utilisateur préalablement décrit se fait de la même manière. La projection en C++ de l'interface génèrera automatiquement les opérateurs de surcharges.

 Extraire une valeur : On utilise l'opérateur >>= (lecture <sup>à</sup> partir d'un flux CORBA). Exemple :

```
CORBA::Long val;
```

```
a >>= val;
```
La question est donc toujours :

Comment connaître le type de données contenue dans un Any ?

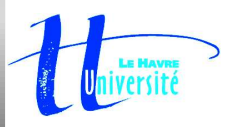

#### **Commentaire**

#### a <<= "Bonjour"; a <<= (CORBA::Long) 65;

La première insertion réalise un "copie profonde" de Bonjour ;<br>La seconde insertion désalloue Bonjour et insére 65. On rema<br> La seconde insertion désalloue Bonjour et insére 65. On remarquera le cast sur la constante entière C++.

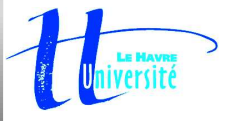

#### Projection/Utilisation du type Any en C++

Particularités à prendre en compte dans le cas de la projection du type any en C++ :

La projection IDL en C++ permet que différents<br>types IDL soient projetés sur le même type C++<br>IDL char, boolean, octet peuvent tous les types IDL soient projetés sur le même type C++. IDL char, boolean, octet peuvent tous les trois être projetés au final dans le type C++ char. Il faut alors utiliser des méthodes spécifiques de la classe  $\texttt{CORBA} \; : \; \texttt{Any}, \, \texttt{\^{a}}$  savoir  $\texttt{from\_xxx}$  pour insérer ou extraire ces valeurs. Exemple :

CORBA::Any a; CORBA::Char c <sup>=</sup> 'x'; a <<= c // genere une erreur de compilation ! a <<= CORBA::Any\_from\_char(c); // Correct !

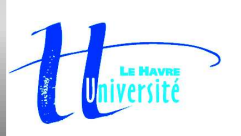

#### Projection/Utilisation du type Any en C++

Particularités à prendre en compte dans le cas de la projection du type any en C++ :

• L'insertion d'un pointeur (une chaîne de caractère, L'insertion d'un pointeur (une chaîne de caractère,<br>par exemple) dans un any revient à recopier son<br>adresse. Il faudra veiller à ne pas désallouer le par exemple) dans un  $\operatorname{any}$  revient à recopier son adresse. Il faudra veiller à ne pas désallouer le pointeur inséré par la suite : ce qui désallouerait aussi l'adresse stockée dans la variable any.

```
CORBA::Any a;
const char *p;
a <<= ''Y a un bug'';
a >>= (char *)p;
cout << ''Le contenu de a extrait dans p est : '' << p << endl;
a <<= (CORBA::Long) 65;
cout << ''p = '' << p << endl; // OUPS .....
```
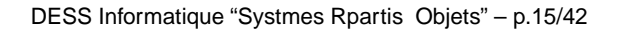

#### Projection/Utilisation du type Any en C++ Particularités à prendre en compte dans le cas de la projection du type any en C++ :

Pour utiliser un tableau dans un type Any, on ne<br>pourra pas utiliser la surcharge de opérateurs<br>précédents et on devra utiliser une méthode pourra pas utiliser la surcharge de opérateurs précédents et on devra utiliser une méthode aliasDuTypeTableau\_forany(nom du tableau), générée automatiquement. Le tableau extrait <sup>n</sup>'est pas modifiable, il faut le copier avec aliasDuTypeTableau\_dup.

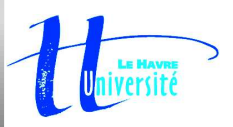

- Tout élément IDL (standard ou défini par<br>l'utilisateur) est associé à un TypeCode<br>de type CORBA : : TypeCode (ou enco l'utilisateur) est associé à un TypeCode lui-même de type CORBA : :TypeCode (ou encore org.omg.CORBA.TypeCode en Java).
- $\bullet$ La classe TypeCode fournit des opérations<br>retournant des informations de description.<br>Les types sont rangés en "genre de type", a retournant des informations de description.
- Les types sont rangés en "genre de type", appelés<br>TCKind TCKind

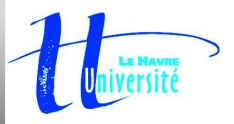

#### Le type TCKind

Le type IDL TCKind (CORBA : :TCKind en C++<br>
ou org.omg.CORBA.TCKInd en Java) est une<br>
énumération qui attribue à chaque type prédéfini **ou** org.omg.CORBA.TCKInd **en Java) est une** xxx, un identifiant tk xxx ou encore l'identifiant tk objref à toute interface définie par l'utilisateur.

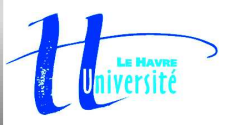

- Utilisation d'un TypeCode
- **Connaître le genre du type décrit<br>On appelle la méthode kind de l<br>TypeCode qui renvoie un TCKind** On appelle la méthode kind de la classe TypeCode qui ren voie un TCKind ;
- Connaître le nom et l'ID du type décrit Connaître le nom et l'ID du type décrit (Attention : cela ne <sup>s</sup>'applique pas aux types On utilise respectivement les méthodes id et name primitifs);
- Les opérations et les membres Les opérations et les membres (structures, énumérations, ...), on dispose des Pour les types IDL comportant des membres opérations : member\_count (nombre de membres présents dans le type), member\_name(i) (nom du membre d'indice i), member\_type(i) (TypeCode du membre d'indice i)

Connaître le type d'un Any Revenons à notre problème précédemment posé : comment connaître le type de la valeur contenue dans un type Any ? La classe  $\operatorname{Any}$  propose l'opération  $\operatorname{type}$  qui renvoie le TypeCode de la valeur qu'il contient. A partir de celuici, on peut donc connaître précisément la nature de la valeur contenue dans l'Any.

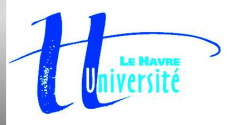

#### Exemple d'utilisation d'un TypeCode

```
 Interface IDL
struct sExemple {
```

```
long membreA ;
string membreB;
```

```
};
```
Opérations de manipulation en Java<br>On dispose d'un objet de type sExer<br>alors de manière dynamique. On dispose d'un objet de type sExemple sans en connaître la nature. On la découvre alors de manière dynamique.

}

```
org.omg.CORBA.TypeCode tc =
  sExempleHelper.type();
  // on doit alors comparer la valeur du
  // type avec tous les types connus ...
  if (tc.kind().value ==
      org.omg.CORBA.TCKind.tk_struct)
    {
      System.out.println(
       "Nom de la structure : " +
        tc.name());
      System.out.println(
```

```
"ID de la structure : " + tc.id());
System.out.println(
 "Nombre de membres : " +
 tc.member_count());
for (int i=0; i<tc.member_count(); i++)
{
 System.out.println(
  "Nom du membre d'ordre " + i +
  " : " + tc.member_name(i));
}
```
}

#### Opérations de manipulation en C++

```
#include <OB/CORBA.h>
#include "sExemple.h"
```
using namespace std;

```
int main(int argc, char**argv)
{
 sExemple ex;
 CORBA::Any a;
 CORBA::TypeCode_var tc;
  int i;
```

```
a <<= ex;
tc = a.type();
switch(tc->kind())
  {
```

```
//....
  case CORBA::tk_struct :
    cout << "Nom de la structure : "
      << tc->name() << endl;
    cout << "ID de la structure : "
      << tc->id() << endl;
    cout << "Nombre de membres : "
      << tc->member_count() << endl;
    for (i=0; i<tc->member_count(); i++)
      cout << "Nom du membre d'ordre "
       << i << " : "
       << tc->member_name(i) << endl;
  }
//...
```
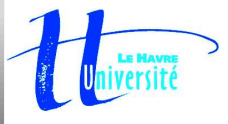

#### Exemple d'utilisation d'un TypeCode  $\bullet$ Résultat de l'exécution

Nom de la structure : sExemple ID de la structure : IDL:sExemple:1.0 Nombre de membres : 2 Nom du membre d'ordre 0 : membreA Nom du membre d'ordre 1 : membreB

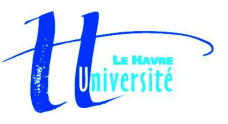

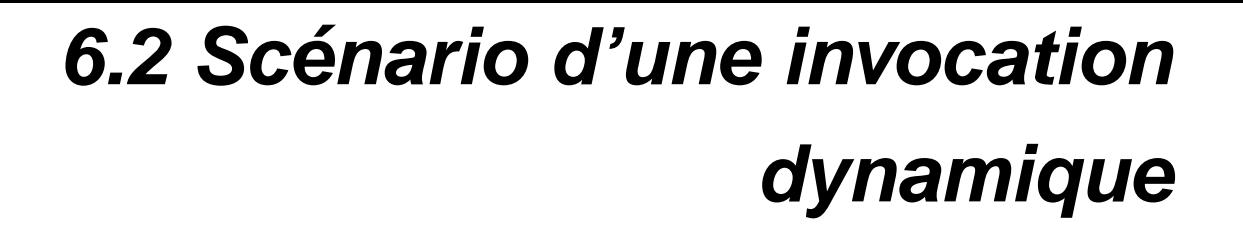

1Trouver la référence de l'objet : On peut utiliser, par exemple, le servive de nommage ;

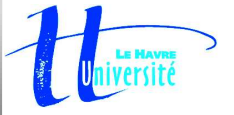

1 Trouver la référence de l'objet : On peut utiliser, par exemple, le servive de nommage ; 2 Obtenir l'interface de l'objet puis la description de l'opération à invoquer : on utilise l'IFR pour consulter l'interface de l'objet (cf. chap. 5, s. 179-184). Il reste à alors à sélectionner (par comparaison des chaînes des noms) l'opération voulue ;

- 1Trouver la référence de l'objet : On peut utiliser, par exemple, le servive de nommage ;
- 2 Obtenir l'interface de l'objet puis la description de l'opération à invoquer : on utilise l'IFR pour consulter l'interface de l'objet (cf. chap. 5, s. 179-184). Il reste à alors à sélectionner (par comparaison des chaînes des noms) l'opération voulue ;
- 3Construire la requête ...

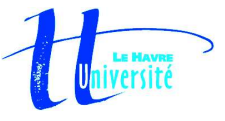

- 1Trouver la référence de l'objet : On peut utiliser, par exemple, le servive de nommage ;
- 2 Obtenir l'interface de l'objet puis la description de l'opération à invoquer : on utilise l'IFR pour consulter l'interface de l'objet (cf. chap. 5, s. 179-184). Il reste à alors à sélectionner (par comparaison des chaînes des noms) l'opération voulue ;
- 3Construire la requête ...
- 4Invoquer la requête ...

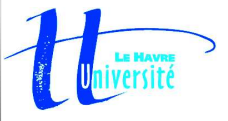

- 1Trouver la référence de l'objet : On peut utiliser, par exemple, le servive de nommage ;
- 2 Obtenir l'interface de l'objet puis la description de l'opération à invoquer : on utilise l'IFR pour consulter l'interface de l'objet (cf. chap. 5, s. 179-184). Il reste à alors à sélectionner (par comparaison des chaînes des noms) l'opération voulue ;
- 3Construire la requête ...
- 4Invoquer la requête ...
- 5Traiter les résultats ...

- 1Trouver la référence de l'objet : On peut utiliser, par exemple, le servive de nommage ;
- 2 Obtenir l'interface de l'objet puis la description de l'opération à invoquer : on utilise l'IFR pour consulter l'interface de l'objet (cf. chap. 5, s. 179-184). Il reste à alors à sélectionner (par comparaison des chaînes des noms) l'opération voulue ;
- 3Construire la requête ...
- 4Invoquer la requête ...
- 5Traiter les résultats ...

Les trois derniers points vont maintenant être développés.

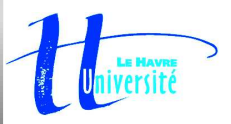

On doit d'abord créer un objet CORBA, request qui représente la requête elle-même. Ensuite plusieurs solutions sont possibles :

- On construit une liste spécifique pour ranger les<br>arguments de la requête ;<br>On insère directement les arguments avec les arguments de la requête ;
- On insère directement les arguments avec les<br>méthodes appropriées.<br>In présente juste après une version C++ mettre méthodes appropriées.

On présente juste après une version C++ mettant en œuvre la première solution qui est la plus complète des deux. On présentera la deuxième solution dans la version Java.

Les étapes de construction, pour la solution choisie sont donc :

1 On crée une requête vide en appelant la méthode ad-hoc prédéfinie sur l'objet à invoquer qui est ici objcompteur :

CORBA::Request\_var request\_set <sup>=</sup> objcompteur->\_request("set\_somme");

2 On crée une liste vide d'arguments, de type NVList, chargée de contenir les arguments correspondant à la requête :

CORBA::NVList\_ptr list\_arg <sup>=</sup> request\_set->arguments();

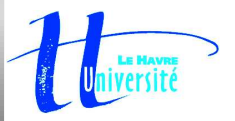

3 On insère les arguments de la requête

- Chaque argument doit être de type Any;
- Chaque argument doit être de type Any;<br>Chaque argument est associé à un ident<br>Il faut préciser le mode de passage (in,
- Chaque argument est associé à un identificateur ;<br>Il faut préciser le mode de passage (in, out ou<br>inout) pour chaque argument. • Il faut préciser le mode de passage (in, out ou<br>inout) pour chaque argument.<br>Il faut alors effectuer les opérations suivantes : inout) pour chaque argument.

- Insérer l'identifiant de l'argument dans la requête Insérer l'identifiant de l'argument dans la requête<br>elle-même ;<br>Insérer le triplet (identifiant, valeur de l'argument, elle-même ;
- Insérer le triplet (identifiant, valeur de l'argument,<br>mode de passage) dans la liste.<br>corpa:::Any initialisation;<br>initialisation <<= (CORBA::Long) 0; mode de passage) dans la liste.

```
CORBA::Any initialisation;
initialisation <<= (CORBA::Long) 0;
request set->add in arg("initialisation");
list arg->add value("initialisation",
                     initialisation,
                    CORBA::ARG_IN);
```
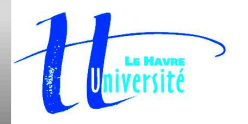

#### 4 On précise le type de la valeur de retour attendue de l'invocation.

request\_set->set\_return\_type(CORBA::\_tc\_void);

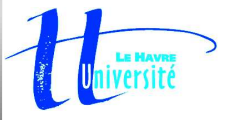

#### **6.2.2 Invoquer la requête**

```
request_set->invoke();
```
On appelle la méthode :<br>
Fequest\_set->invoke();<br>
C'est une invocation synchrone qui bloque l'a<br>
Corba propose 2 autres modes d'invocation : C'est une invocation synchrone qui bloque l'application jusqu'au retour du résultat.

- L'invocation différée (send\_deferred) : permet à l'application de continuer son<br>exécution pendant l'exécution de la requête. On obtient ultérieurement le résulta<br>• soit par une attente bloquante (get\_response)<br>• soit par s exécution pendant l'exécution de la requête. On obtient ultérieurement le résultat :
	-
	-

soit par une attente bloquante (get\_response),<br>soit par scrutation non bloquante (poll\_respon<br>ce type d'invocation n'est possible qu'avec le DII (e<br>preader l cf. TP) soit par scrutation non bloquante (poll\_response).<br>Ce type d'invocation n'est possible qu'avec le DII (en no.)<br>Treader! cf. TP).<br>Cinvocation asynchrone (send\_oneway) : la méthode in Ce type d'invocation <sup>n</sup>'est possible qu'avec le DII (en non dynamique, il faut threader! cf. TP).

L'invocation asynchrone (send\_oneway) : la méthode invoquée doit être<br>elle-même déclarée <sub>Oneway</sub>. Elle ne renvoie pas de valeur de retour et c<br>récupère pas de résultat de la requête. elle-même déclarée  $\operatorname{oneway}.$  Elle ne renvoie pas de valeur de retour et donc on ne récupère pas de résultat de la requête.

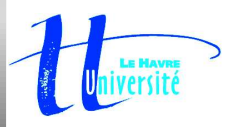

L'instruction suivante permet de récupérer la valeur de retour de la requête :

request->return\_value() >>= valeur;

Il est également possible de récupérer des paramètres de sortie (en inout ou out) : ceux-ci sont entreposés dans la liste des arguments passée à la création de la requête et à laquelle on accède par la méthode arguments de l'objet requête.

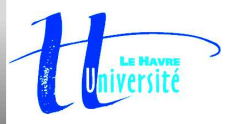

Pour conclure sur la gestion des requêtes, il faut savoir que d'autres scénari sont possibles utilisant éventuellement d'autres objets et d'autres méthodes, comme, par exemple la méthode create\_request de l'objet ORB.

<u>Réf.</u> : le livre d'Orfali et Harkey donné en bibliographie.

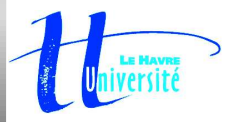

#### **6.3 Un client dynamique en C++**

L'invocation proposée ici se fait en 3 étapes :

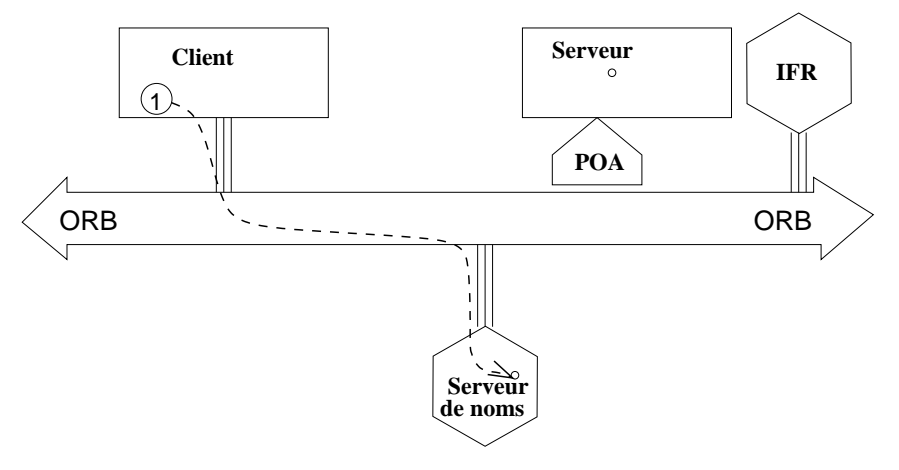

Le client recherche l'objet <sup>à</sup> invoquer sur le serveur de noms ;

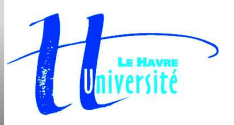

L'invocation proposée ici se fait en 3 étapes :

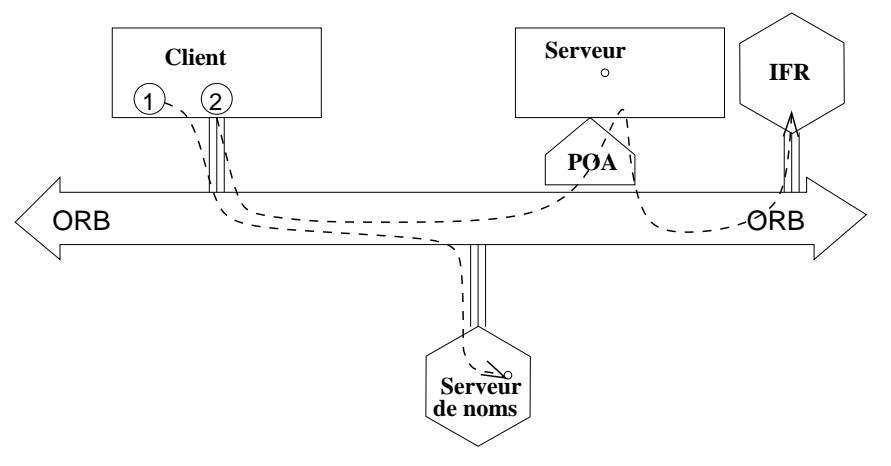

- 
- 
- Le client recherche l'objet à invoquer sur le serveur de noms ;<br>Le client va rechercher la description de l'interface de l'objet d<br> $\Rightarrow$  La méthode que l'on utilisera consiste à propager cette red<br>est lié à l'IFR Le client va rechercher la description de l'interface de l'objet dans l'IFR.<br>  $\Rightarrow$  La méthode que l'on utilisera consiste à propager cette recherche au<br>
est lié à l'IFR.<br>  $\Rightarrow$  Le client n'a alors pas besoin de référencer La méthode que l'on utilisera consiste à propager cette recherche au serveur qui est lié à l'IFR.
	- Le client <sup>n</sup>'a alors pas besoin de référencer l'IFR.

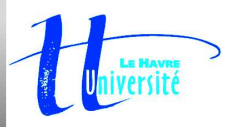

L'invocation proposée ici se fait en 3 étapes :

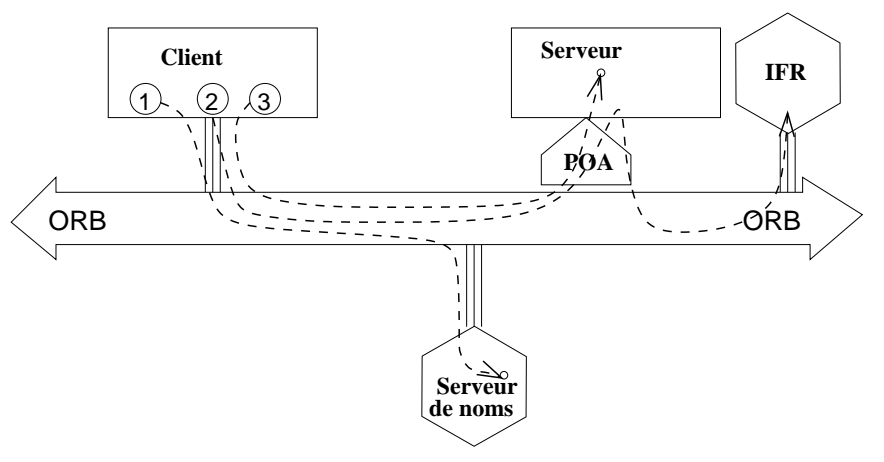

- 
- Le client recherche l'objet à invoquer sur le serveur de noms ;<br>Le client va rechercher la description de l'interface de l'objet dans l'IFR.
- Le client va rechercher la description de l'interface de l'objet dans l'IFR.<br>  $\Rightarrow$  La méthode que l'on utilisera consiste à propager cette recherche au<br>
est lié à l'IFR.<br>  $\Rightarrow$  Le client n'a alors pas besoin de référencer La méthode que l'on utilisera consiste à propager cette recherche au serveur qui est lié à l'IFR.
	- Le client <sup>n</sup>'a alors pas besoin de référencer l'IFR.
- Le client construit sa requête dynamique puis fait sa requête <sup>à</sup> l'objet cible du serveur.

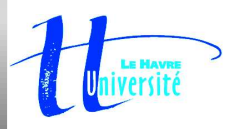

On reprend l'exemple du compteur auquel on va accéder par invocation dynamique.

Il faut faire une invocation dynamique à l'attribut somme, notamment pour l'initialiser. Pour faire cela, on doit utiliser des méthodes d'accès prédéfinies qui s'appellent alors (attention à l'...

- \_set\_somme pour affecter une valeur à l'attribut;
- \_set\_somme pour affecter une valeur à l'attribut;<br>\_get\_somme pour renvoyer la valeur de l'attribut. \_get\_somme pour renvoyer la valeur de l'attribut.

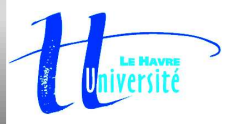

#### **6.3 Un client dynamique en C++**

```
#include <iostream>
#include <OB/CORBA.h>
#include <OB/CosNaming.h>
#include <OB/DII.h>
#include <OB/IFR.h>
using namespace std;
int main(int argc, char**argv)
{
  CORBA::ORB_var orb;
  int i;
  try {
    cout <<"initialisation de l'ORB\n'';
    orb
= CORBA::ORB_init(argc, argv);
  } catch(...) {
    cerr << "Impossible d'init. l'ORB\n";
    return 1;
  }
 CORBA::Object_var objet
=orb->resolve_initial_references(
                        "NameService");
 CosNaming::NamingContext_var ns
=
    CosNaming::NamingContext::_narrow(objet)
  CosNaming::Name nom;
  nom.length(2);
  nom[0].id
= CORBA::string_dup("CTX");
  nom[0].kind
= CORBA::string_dup("");
  nom[1].id
= CORBA::string_dup("Compteur");
  nom[1].kind
= CORBA::string_dup("");
  CORBA::Object_var objcompteur
=
     ns->resolve(nom);
```
objcompteur->\_get\_interface(); // On demande la description de l'interface CORBA::InterfaceDef::FullInterfaceDescription idesc = idef->describe\_interface(); cout << "name= " << idesc->name << endl; cout << "id= " << idesc->id << endl; cout << "Operations : " << endl; for(i = 0; i < idesc->operations.length(); i++) cout << idesc->operations[i].name << endl; cout << "attributs :" << endl; for(i = 0 ; i < idesc -> attributes.length() cout << idesc -> attributes[i].name << endl; CORBA::Request\_var request1; CORBA::Request\_var request2; CORBA:: NVList ptr list arg; CORBA::Any initialisation; // Creation d'une requete vide request1 = objcompteur->\_request( "\_set\_somme"); // Cration de la liste d'arguments // que l'on passe la mthode orb->create\_list(0, list\_arg); list\_arg = request1->arguments(); // On met dans la liste les arguments initialisation <<= (CORBA::Long) 5; request1->add\_in\_arg("initialisation"); list arg->add value("initialisation", initialisation, CORBA::ARG\_IN); request1->set\_return\_type(CORBA:: tc\_void); request1->invoke(); cout << "initialisation du compteur 5" DESS Informatique "Systmes Rpartis Objets" – p.34/42

#### **6.3 Un client dynamique en C++**

```
\vertfor(i=0; i < 10; i++)
  {
    request2 = objcompteur->_request("increment");
    cout << "increment"; cout.flush();
    request2->set return type(CORBA:: tc long);
    CORBA::Long valeur;
    cout << i << ' '; cout.flush();
    request2->invoke();
    request2->return_value() >>= valeur;
    cout << "resultat = " << valeur << endl;
    request2->invoke();
    request2->return_value() >>= valeur;
    cout << "resultat = " << valeur << endl;
  }
  cout << "resultat = " << valeur << endl;
```

```
exit(0);
```
}

#### On aurait pu utiliser<br>idesc->operatic<br>increment. idesc->operations[i].name plutôt qu' increment.

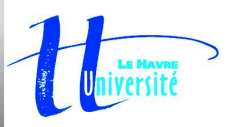

#### **6.4 Un client dynamique en Java**

```
client_compteur.java
package M_compteur;
import org.omg.CORBA.*;
import org.omg.PortableServer.*;
import java.io.*;
import org.omg.CosNaming.*;
import
org.omg.CosNaming.NamingContextPackage.*;
```
public class client compteur { public static void main(String args[]) { int i,j; String reponse;

```
// desactivation de l'orb du jdk
// pour le remplacer par celui d'orbacus
java.util.Properties prop =
System.getProperties();
prop.put("org.omg.CORBA.ORBClass",
         "com.ooc.CORBA.ORB");
prop.put("org.omg.CORBA.ORBSingletonClass",
         "com.ooc.CORBA.ORBSingleton");
ORB orb = null;
```

```
try {
  orb = ORB.init(args, prop);
  org.omg.CORBA.Object objet =
  orb.resolve_initial_references(
                    "NameService");
  NamingContext ns =
   NamingContextHelper.narrow(objet);
```

```
nom[0].id = "CTX";
nom[0].kind = "";
nom[1] = new NameComponent();
nom[1].id = "Compteur";
nom[1].kind = "";
org.omg.CORBA.Object objcompteur =
  ns.resolve(nom);
org.omg.CORBA.Object defObj =
  objcompteur. get interface def();
if (defObj == null)
  System.out.println("pb IFR !!");
InterfaceDef idef =
  InterfaceDefHelper.narrow(defObj);
org.omg.CORBA.InterfaceDefPackage.
          FullInterfaceDescription
     idesc = idef.describe_interface();
System.out.println("name = " + idesc.name);
System.out.println("id = " + idesc.id);System.out.println("operations : ");
for (i=0; i<idesc.operations.length; i++)
  {
   System.out.println(i + " : " +
         idesc.operations[i].name);
  }
```

```
Request request1 =
 objcompteur. request(" set somme");
request1.add_in_arg().insert_long(5);
request1.invoke();
DESS Informatique "Systmes Rpartis Objets" – p.36/42
```
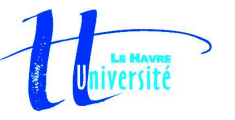

#### **6.4 Un client dynamique en Java**

```
Request request2;
 long resultat=0;
 for (i=0; i<10; i++) {
  request2 = objcompteur._request("increment");
  request2.set_return_type(
    orb.get_primitive_tc(TCKind.tk_long));
  request2.invoke();
  resultat =
    request2.return_value().extract_long();
 }
   System.out.println("resultat : " + resultat);
   System.out.println("Arret du serveur (o/n) ? : ");
   BufferedReader in =
      new BufferedReader(
           new InputStreamReader(System.in));
   reponse = in.readLine();
   if (reponse.equals("o") || reponse.equals("O")) {
      System.out.println( "arret du serveur demande");
      Request request3 =
         objcompteur._request("desactivation");
      request3.invoke();
    }
}
catch(Exception erreur) {
    System.out.println("Exception declanchee : "
                        +erreur);
    System.exit(1);
```
}

DESS Informatique "Systmes Rpartis Objets" – p.37/42

# **6.5 Gestion et lancement de l'application dynamique répartie**

#### Construction d'un fichier de configuration orb.config :

ooc.orb.service.NameService=corbaloc::unemachine.univ-lehavre.fr:5000/NameService ooc.orb.service.DefaultRepository=corbaloc:: unemachine.univ-lehavre.fr:5003/DefaultRepository

- $\bullet$ Lancement du serveur de nom :<br>
Vusr/local/bin/nameserv -0Aport 5000<br>
Lancement du référentiel d'inter /usr/local/bin/nameserv -OAport 5000
- Lancement du référentiel d'interfaces :<br>
irserv --ior compteur.idl > Repository.ref<br>
Lancement du serveur :<br>
serveur -ORBservice InterfaceRepository 'cat Repository.ref' -

irserv --ior compteur.idl <sup>&</sup>gt; Repository.ref

#### Lancement du serveur :

serveur -ORBservice InterfaceRepository 'cat Repository.ref' -ORBconfig orb.config

# Lancement du client :<br>
client -ORBconfig serveur.conf}

client -ORBconfig serveur.conf}

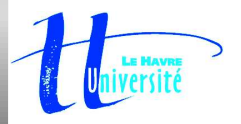

### **6.6 Compléments**

#### 6.6.1 Interface de squelette dynamique (DSI)

- C'est l'analogue du mécanisme dynamique mais ici appliqué aux serveurs. Un serveur n'a plus besoin d'implanter un squelette pour chaque objet mais il utilise une interface générique <sup>s</sup>'appliquant à <sup>n</sup>'importe quel service.
- On fait donc référence à des implémentations de services non interfacés ... plus<br>vraiment d'objet Corba !<br>Fonctionnement transparent pour le client. vraiment d'objet Corba !
- 
- A l'origine, le processus a été mis en place pour gérer les passerelles entre différents A l'origine, le processus a été mis en place pour gérer les passerelles entre différents<br>bus Corba. On peut ainsi faire transiter des requêtes d'un ORB à un autre, à travers<br>un bus non-IIOP (Protocole d'interopérabilité .. bus Corba. On peut ainsi faire transiter des requêtes d'un ORB à un autre, à travers un bus non-IIOP (Protocole d'interopérabilité ... cf. paragraphe suivant). Pour cela il faut écrire une passerelle entre un protocole IIOP vers un protocole propriétaire : c'est ce que permet le DSI.
- Ce mécanisme permet donc aussi l'intégration de serveurs spécifiques et propriétaires existants dans un ORB.

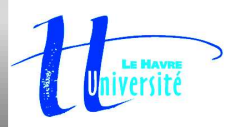

# **6.6.1 Interface de squelette dynamique (DSI)**

#### Interface ServerRequest

Cette interface représente une requête à destination d'un objet implanté dynamiquement par un serveur.

Elle fournit des opérations pour obtenir

- 
- le nom de l'opération invoquée <sub>OP\_name</sub> ;<br>l'objet de l'IFR décrivant la signature de l'e<br>les variables de contexte ctx ;<br>la liste des paramètres params ; l'objet de l'IFR décrivant la signature de l'opération invoquée  $op\_def$  ;<br>les variables de contexte  $ctx$  ;<br>la liste des paramètres  $params$  ;<br>l'opération  $resu1+permet$  d'indiquer la valeur de retour de la requête
- 
- les variables de contexte ctx;<br>la liste des paramètres params;
- l'opération result permet d'indiquer la valeur de retour de la requête;
- l'opération result permet d'indiquer la valeur de retour de la requête ;<br>l'opération exception permet d'indiquer l'exception éventuellement de<br>'oici la partie de l'interface de l'ORB qui la décrit :<br><sub>pdule CORBA</sub> { l'opération exception permet d'indiquer l'exception éventuellement déclanchée.<br>'oici la partie de l'interface de l'ORB qui la décrit :<br><sub>bdule</sub> corpa {<br>... Voici la partie de l'interface de l'ORB qui la décrit :

```
module CORBA {
```

```
...typedef string Identifier;
...interface ServerRequest {
   Identifier op_name();
  OperationDef op_def();
   Context ctx();
   void params (inout NVList params);
   void result (in any r);
   void exception (in any r);
\{i\}; \{j\}; \{k\}; \{k\}; \{k\}; \{k\}; \{k\}; \{k\}; \{k\}; \{k\}; \{k\}; \{k\}; \{k\}; \{k\}; \{k\}; \{k\}; \{k\}; \{k\}; \{k\}; \{k\}; \{k\}; \{k\}; \{k\}; \{k\}; \{k\
```
Spécifie la gestion des communications entre ORB. Précise les protocoles d'échanges utilisés :

- GIOP (General Inter-ORB Protocol) protocole GIOP (General Inter-ORB Protocol) protocole<br>générique avec définition commune des donn<br>des références d'objets et des messages de générique avec définition commune des données, des références d'objets et des messages de communication.
- IIOP (Internet IOP) implémentation de GIOP IIOP (Internet IOP) implémentation de GIOP<br>au-dessus de TCP-IP<br>ESIOP (Environment Specific IOP) pour répo au-dessus de TCP-IP
- ESIOP (Environment Specific IOP) pour répondre<br>aux préoccupations de certains membres de l'OM<br>... implémenté au-dessus de DCE/RPC devient aux préoccupations de certains membres de l'OMG ... implémenté au-dessus de DCE/RPC devient DCE-ESIOP

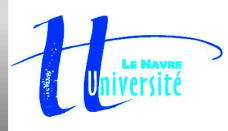

# **6.6.3 Le référentiel des implémentations (IMR)**

Dans les exemples précédents, on <sup>a</sup> procédé au lancement des serveurs puis des clients.

Dans la réalité, si un client <sup>a</sup> besoin d'un service, celui-ci risque de ne pas être actif au moment utile ! ... On ne peut pas mettre en attente tous les services disponibles. La requête va passer par l'IMR qui propose un service de liaison indirect sur des objets persistents, en <sup>s</sup>'occupant de faire démarrer les serveurs nécessaire à une requête.

Les spécifi cations CORBA de l'OMG ne standardisent pas comment les serveurs et l'IMR

interagissent et cette interface est alors strictement propriétaire de l'éditeur de l'ORB. Par

contre, les interactions entre le client et l'IMR sont définies dans les spécifiactions du

GIOP.

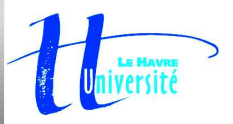